# **Verhaltensregeln für den Durchsuchungsfall**

Es gibt Anhaltspunkte dafür, dass es im Rahmen eines Ermittlungsverfahrens möglicherweise zu einer Durchsuchung kommt oder eine Durchsuchung findet gerade statt? Die folgenden Hinweise sollen Ihnen als Leitfaden für das richtige Verhalten im Durchsuchungsfall dienen:

### **1. Informieren Sie sofort Ihren Verteidiger**

Wird bei Ihnen eine Durchsuchung durchgeführt, so informieren Sie Ihren Strafverteidiger hierüber sofort. Sie haben das Recht, mit einem Rechtsanwalt zu telefonieren. Sollte Ihnen dieses Recht verwehrt werden, so dokumentieren Sie dies vor Ort: Notieren Sie Datum, Zeit, Namen der Beamten sowie vorhandene Zeugen.

Übersenden Sie Ihrem Anwalt den Durchsuchungsbeschluss sofort per Fax, damit dieser über den Inhalt informiert ist und den Durchsuchungsbeschluss einer ersten Prüfung unterziehen kann.

### **2. Umfang der Durchsuchungsmaßnahme**

Eine Durchsuchung erfolgt oft gleichzeitig an mehreren Orten. Zum Beispiel in der Privatwohnung, am Arbeitsplatz und an anderen Orten, wie etwa dem Wochenendhaus oder einem Vereinshaus.

Unterschätzen Sie die Einsatzbeamten nicht. Eine Durchsuchung wird im Rahmen eines Ermittlungsverfahrens angeordnet. In der Regel sind im Rahmen dieses Ermittlungsverfahrens schon eine Vielzahl für den Tatvorwurf erheblicher Tatsachen bekannt geworden. Die Ermittlungsbeamten werden sich im Durchsuchungsfall alles ansehen, was ansatzweise für den Tatvorwurf relevant sein könnte, hierzu können schriftliche Unterlagen und elektronische Daten gehören, aber auch der Inhalt Ihres Papierkorbs oder Schredders kann durch Ermittlungsbeame angesehen werden.

Die Staatsanwaltschaft und die weiteren Ermittlungsbeamten auf Anordnung der Staatsanwaltschaft können Unterlagen oder Gegenstände beschlagnahmen. Beschlagnahmefrei sind Notizen des Beschuldigten zu Verteidigungszwecken und Korrespondenz mit dem Strafverteidiger. Es ist anzuraten, diese Dokumente in einem gesonderten Ordner aufzubewahren und diesen explizit zu kennzeichnen. Beispielsweise kann ein solcher Ordner mit "Verteidigungsunterlagen" beschriftet werden. Auch Kopien der für das Strafverfahren relevanten Unterlagen dürfen hier abgeheftet werden. Es dürfen keine Originalunterlagen abgeheftet werden.

Bei einer Durchsuchung sind Ordner, die vorgenannte Unterlagen enthalten, beschlagnahmefrei. Ermittlern ist es nicht erlaubt, den Inhalt zur Kenntnis zu nehmen. Lediglich eine flüchtige Durchsicht, dahingehend, ob in dem Ordner originäre Beweismittel enthalten sind, ist gestattet. Sind in dem Ordner Originalunterlagen enthalten, entfällt die Beschlagnahmefreiheit. Es ist daher, wie bereits gesagt, darauf zu achten, dass allenfalls Kopien relevanter Unterlagen aber nie Originalunterlagen in einem Ordner mit Verteidigungsunterlagen abgeheftet werden.

#### **3. Schweigen**

Sind Sie Beschuldigter eines Strafverfahrens, steht Ihnen ein Aussageverweigerungsrecht zu. Machen Sie hiervon Gebrauch! Machen Sie keine Angaben ohne Ihren Rechtsanwalt.

## **4. Dokumentieren Sie den Ablauf der Durchsuchung**

Notieren Sie sich, wie die Beamten vorgehen. Dokumentieren Sie insbesondere, wenn Ihnen auffällt, dass Beamte gezielt nach anderen Beweismitteln suchen, als im Durchsuchungsbeschluss genannt sind.

### **5. Beweismittel**

Beweismittel dürfen nicht vernichtet werden. Werden Spuren einer strafbaren Handlung vernichtet, kann der Beschuldigte wegen Verdunklungsgefahr in Haft genommen werden. Vernichten Dritte Unterlagen, können sich diese wegen (versuchter) Strafvereitelung strafbar machen.

Die Ermittlungsbeamten müssen über die Gegenstände, die sie beschlagnahmen wollen, ein detailliertes Asservatenverzeichnis anfertigen. Achten Sie darauf, dass die Gegenstände die beschlagnahmt werden möglichst genau bezeichnet werden. Die Ermittlungsbeamten müssen Ihnen vor Ort und bevor die Beweismittel mitgenommen werden eine Durchschrift des Asservatenverzeichnisses aushändigen.

Auch wird ein Durchsuchungsprotokoll angefertigt. Hier müssen Sie ankreuzen, ob Sie die Beweismittel freiwillig herausgeben. Dies sollten Sie auf keinen Fall. Bestehen Sie auf eine förmliche Beschlagnahme und widersprechen Sie dieser. Auf diese Weise wahren Sie in vollem Umfang Ihre Rechte gegen eine unter Umständen rechtswidrige Ermittlungsmaßnahme.

#### **[Zurück](javascript:history.go(-1))**

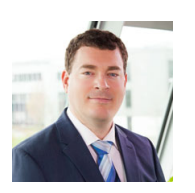

#### **[Guido Lenné](https://www.anwalt-leverkusen.de/kanzlei/anwaelte/guido-lenne.html)**

Rechtsanwalt aus der Anwaltskanzlei Lenné. Rechtsanwalt Lenné ist auch Fachanwalt für Bank- und Kapitalmarktrecht.

Wir helfen Ihnen gerne! [Kontaktieren](https://www.anwalt-leverkusen.de/kontakt.html) Sie uns. Oder vereinbaren Sie [hier online einen Termin](https://www.anwalt-leverkusen.de/online-terminvergabe.html) für eine telefonische kostenfreie Erstberatung.

## [Zurück](javascript:history.go(-1))